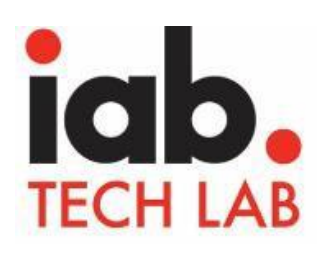

# **IAB Tech Lab Podcast**

## **Measurement Independent Certification**

# **June 30, 2019**

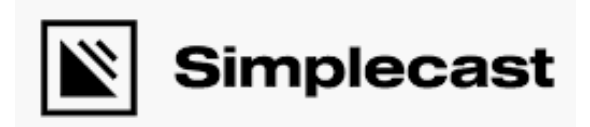

Simplecast is a modern, independent podcast hosting and analytics platform.

#### **Wework c/o Simplecast**

205 Hudson Street New York, NY 10013 http://simplecast.com

IAB Tech Lab 116 East 27th Street, 7th Floor New York, NY 10016

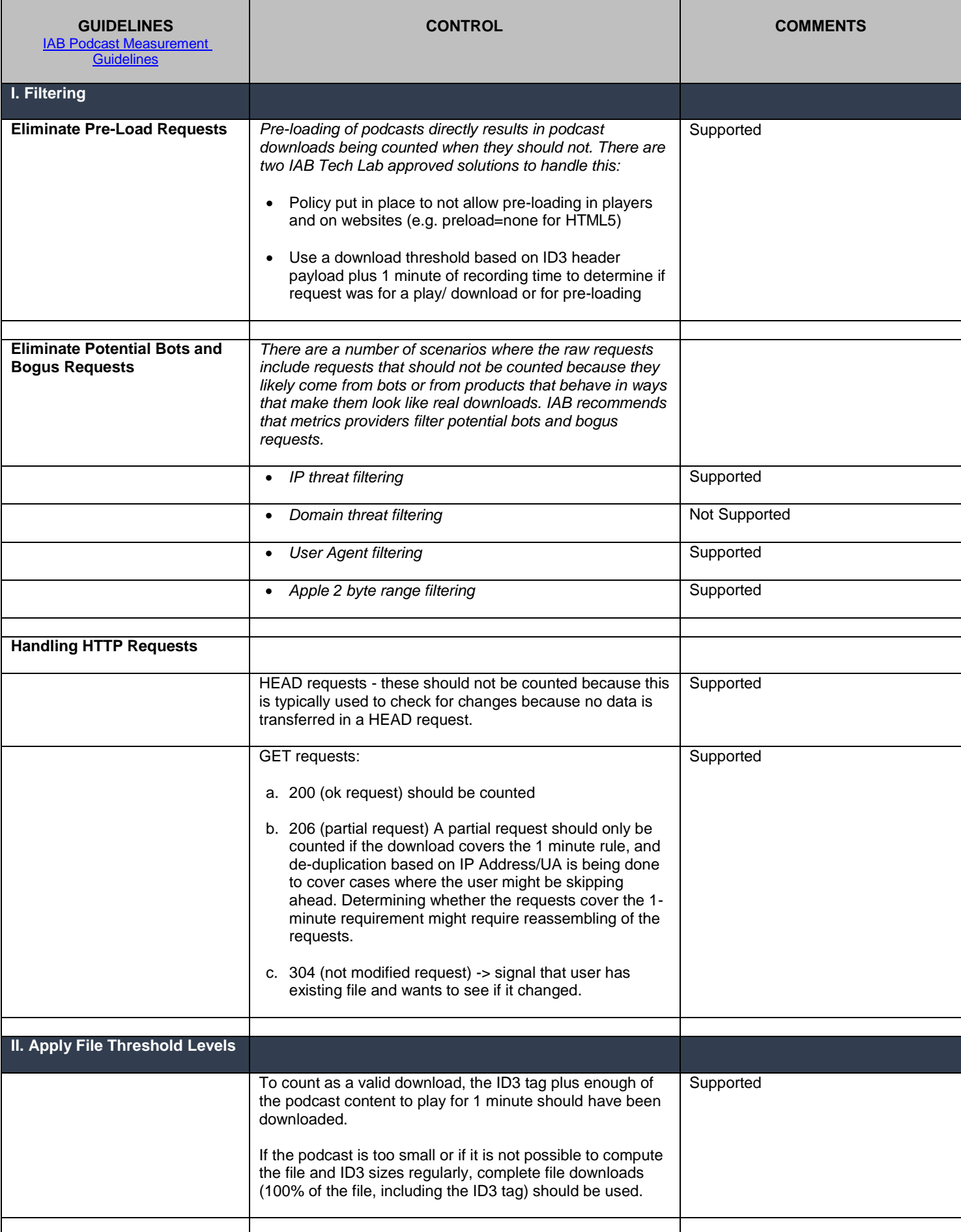

### **BPA – IAB Podcast Report 2019 – Simplecast**

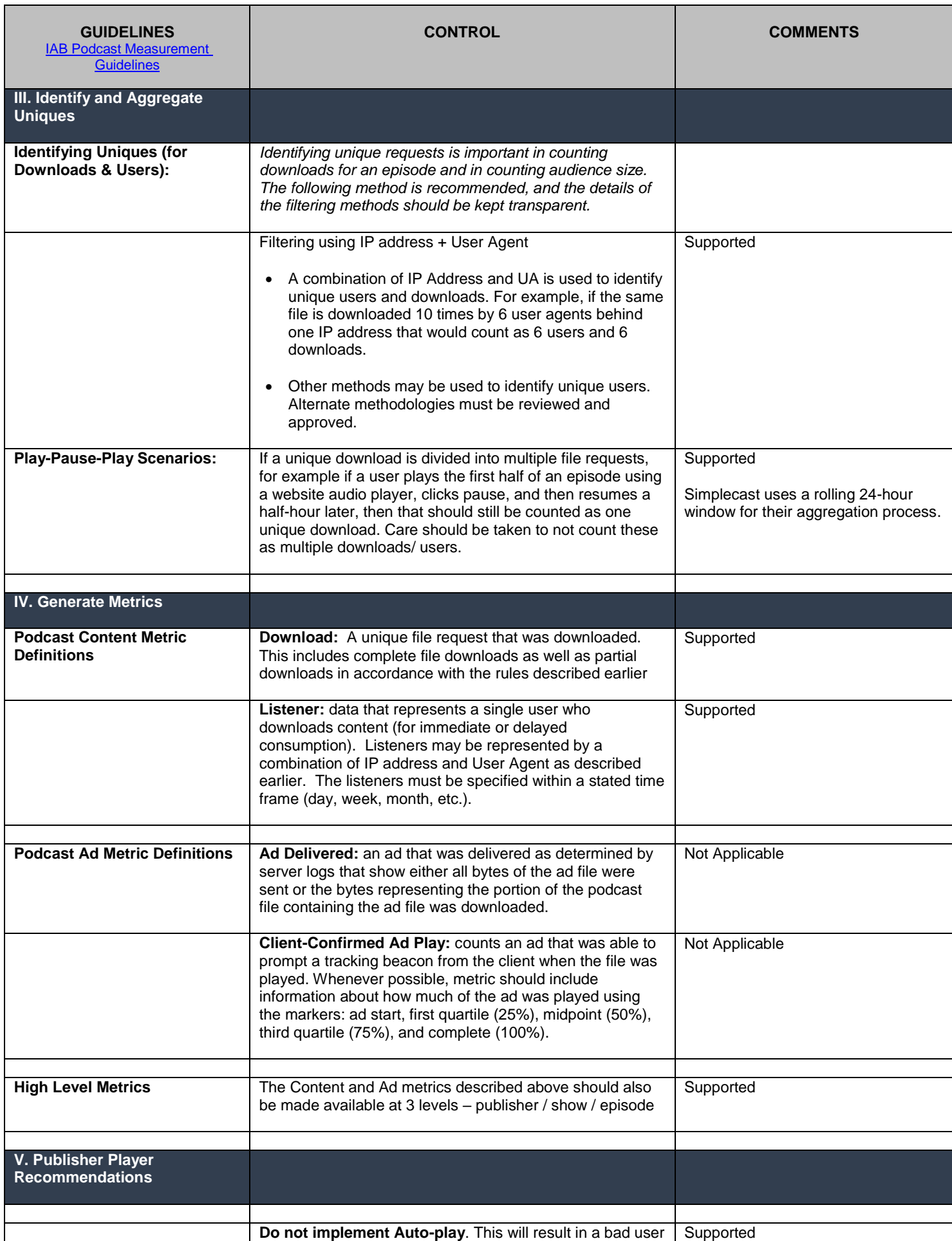

### **BPA – IAB Podcast Report 2019 – Simplecast**

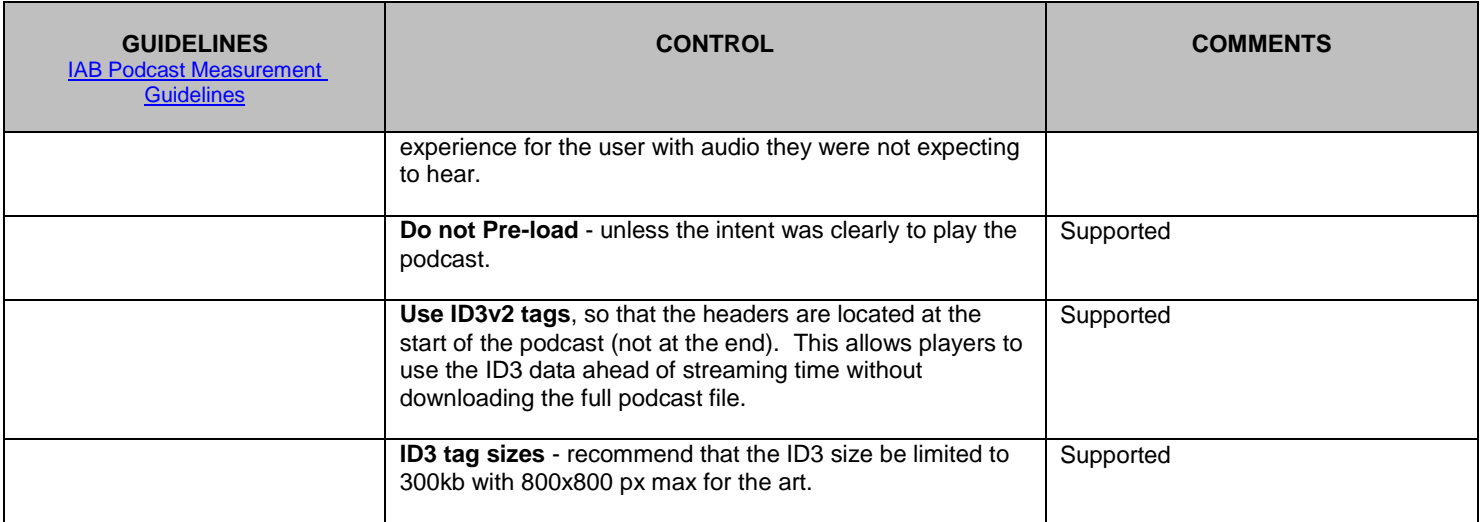